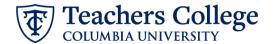

## Auto - Generate (Re)appointment Letters for Interim employees

The instructions below detail the steps required to generate a letter for an Interim employee. This guide assumes familiarity with the creation of ePAFs.

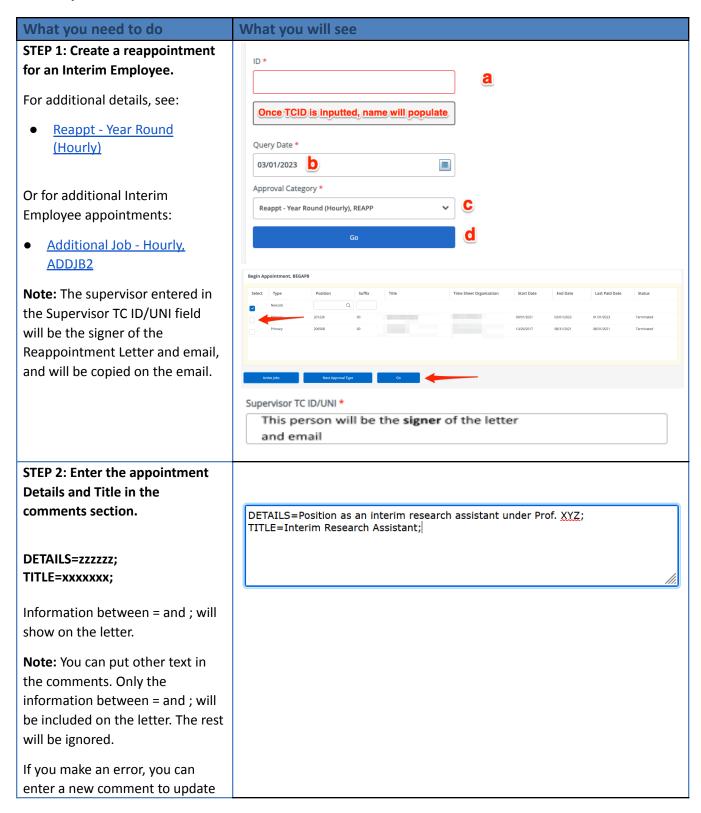

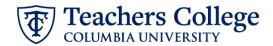

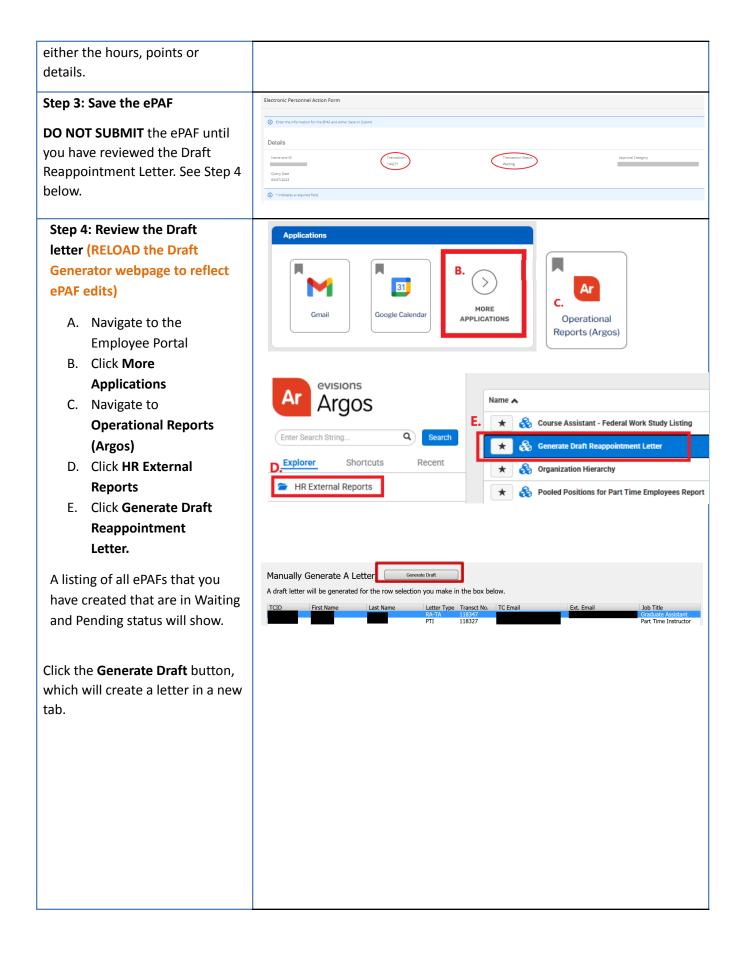

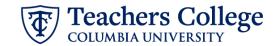

Review the Draft, making sure the wording and details are correct. If you need to make corrections on the program, course or job title, go back to the ePAF and enter the updates in the Comments.

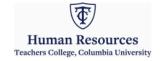

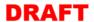

You must RELOAD the webpage using the Refresh button in your browser for the ePAF updates to be reflected in your draft

Appointment as Songwriter

Hourly Rate: \$20.00

Bruno Mars Only Does Collabs Details: Bi-Weekly

Pay Cycle: 02/20/2025

Dear

On behalf of Teachers College, I am pleased to provide you notice of your appointment as a Songwriter in the Department of HR

Your employment is subject to and governed by all applicable College policies, procedures, trainings, as well as federal, state and local laws, rules and regulations. The following terms and conditions of the appointment and hiring have been agreed upon by you and Teachers College.

This position is a term appointment and will start on 03/15/2025 and end on 05/30/2025 and, if applicable, is subject to continued availability of funds specified in the grant, project, or unit under which you are employed. Except as provided in this notice, the provisions in your initial appointment letter remain in effect.

If you are an international student who is not a permanent resident, you must clear your reappointment with the Office of International Students and Scholars (OISS).

Your hours cannot exceed the maximum determined by your supervisor, and no interim position can exceed 19 hours per week, except during summer and holiday breaks, where this maximum may be increased up to 35 hours per week.

If your position is eligible for subsequent reappointments then you will receive additional notice. However, absent a reappointment, your employment with the College will end at the expiration of this appointment term. While it is anticipated that your employment will continue until the end of the appointment, your employment with the College is "at-will" and you or the College may terminate employment with or without cause at any time.

If you have any questions, please contact your supervisor or your HR representative. On behalf of the Department of HR Administration and Operations, we look forward to working with you over the course of this appointment period.

Manager

## Step 5: Submit the ePAF

Once the review of the Draft Letter is complete, you may submit the ePAF for approval and processing.

Once the ePAF is applied by HRIS, the final letter will be sent to the employee, the ePAF originator, and the supervisor listed in the ePAF.

The Re-appointee's TCID is required to view the final reappointment letter.